## **План обучения по программе «Юный инженер» (Ширякин А.М. и Звягинцев А.А.), реализуемый в дистанционном режиме с 21 по 28 декабря 2020 г.**

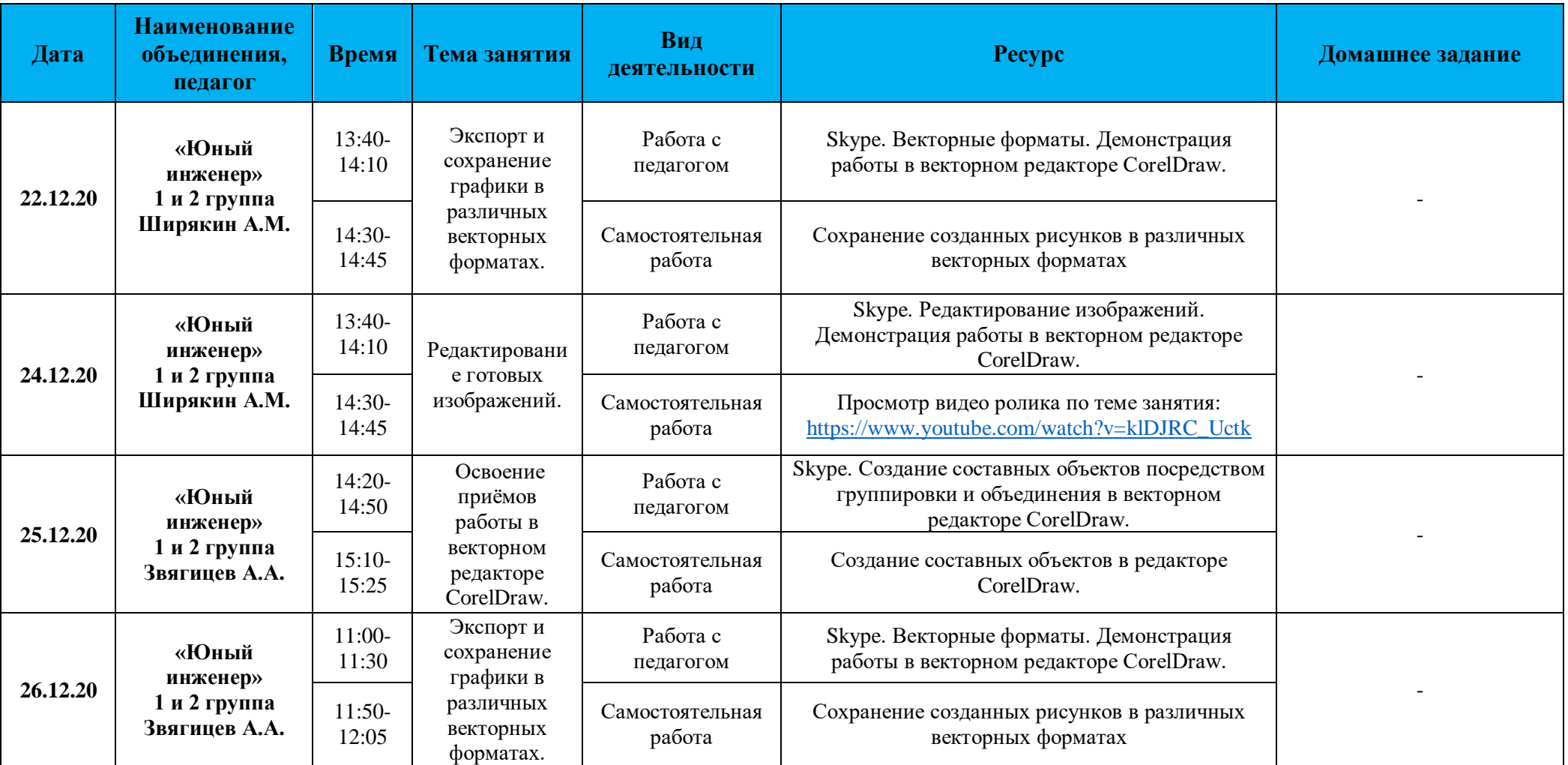